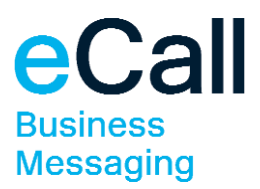

# **SMPP access Description**

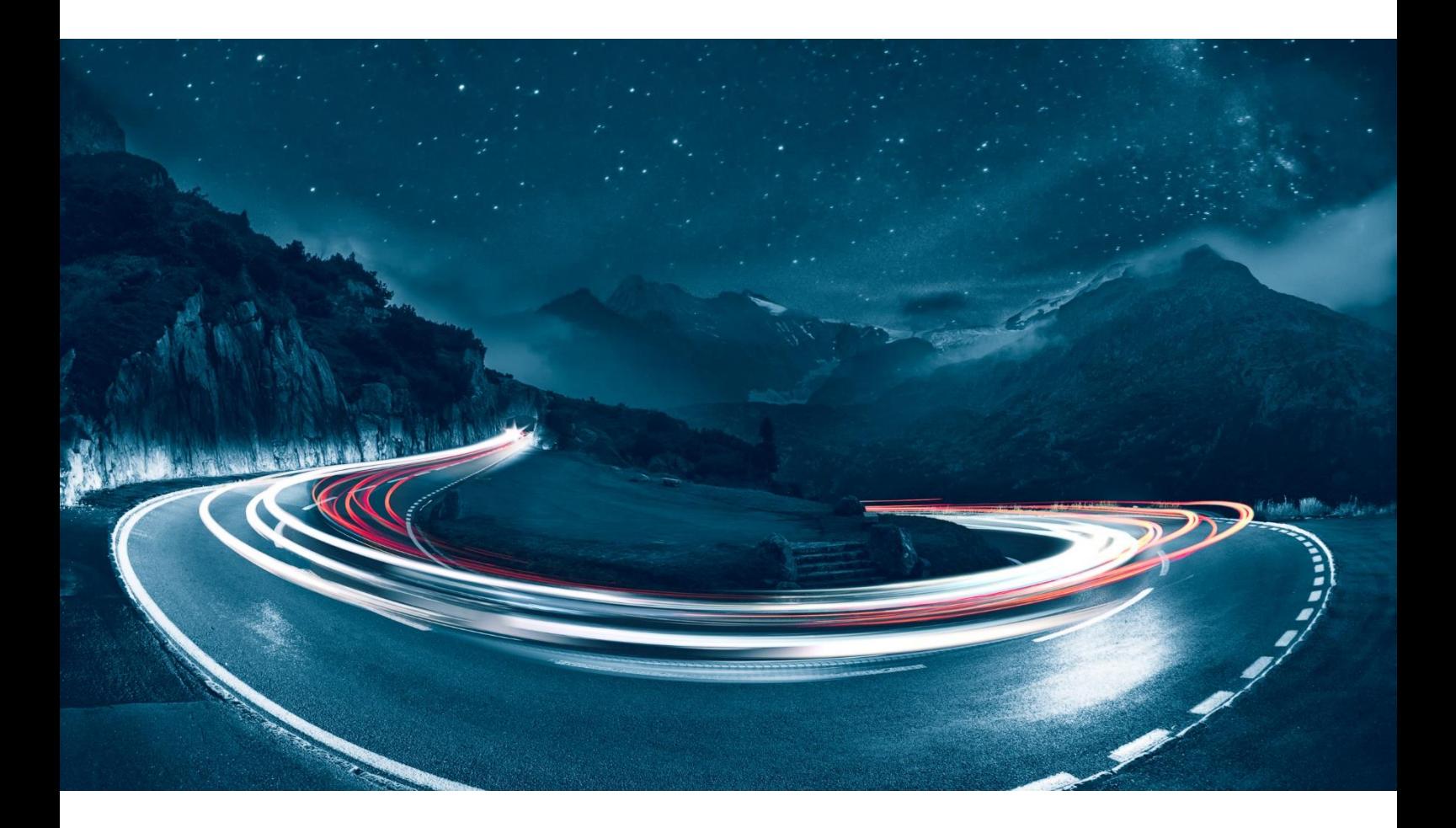

Version 1.21 Date 12.10.2021 Document Owner F24 Schweiz AG Classification **public** 

File name F24-Schweiz\_Beschreibung\_SMPP-Zugang-1.21\_EN.docx

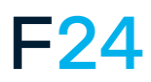

eCALL IS AN F24 PRODUCT. **WWW.F24.COM**

For more information, please visit **www.ecall.ch**

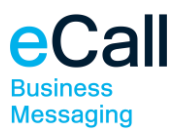

# **Content**

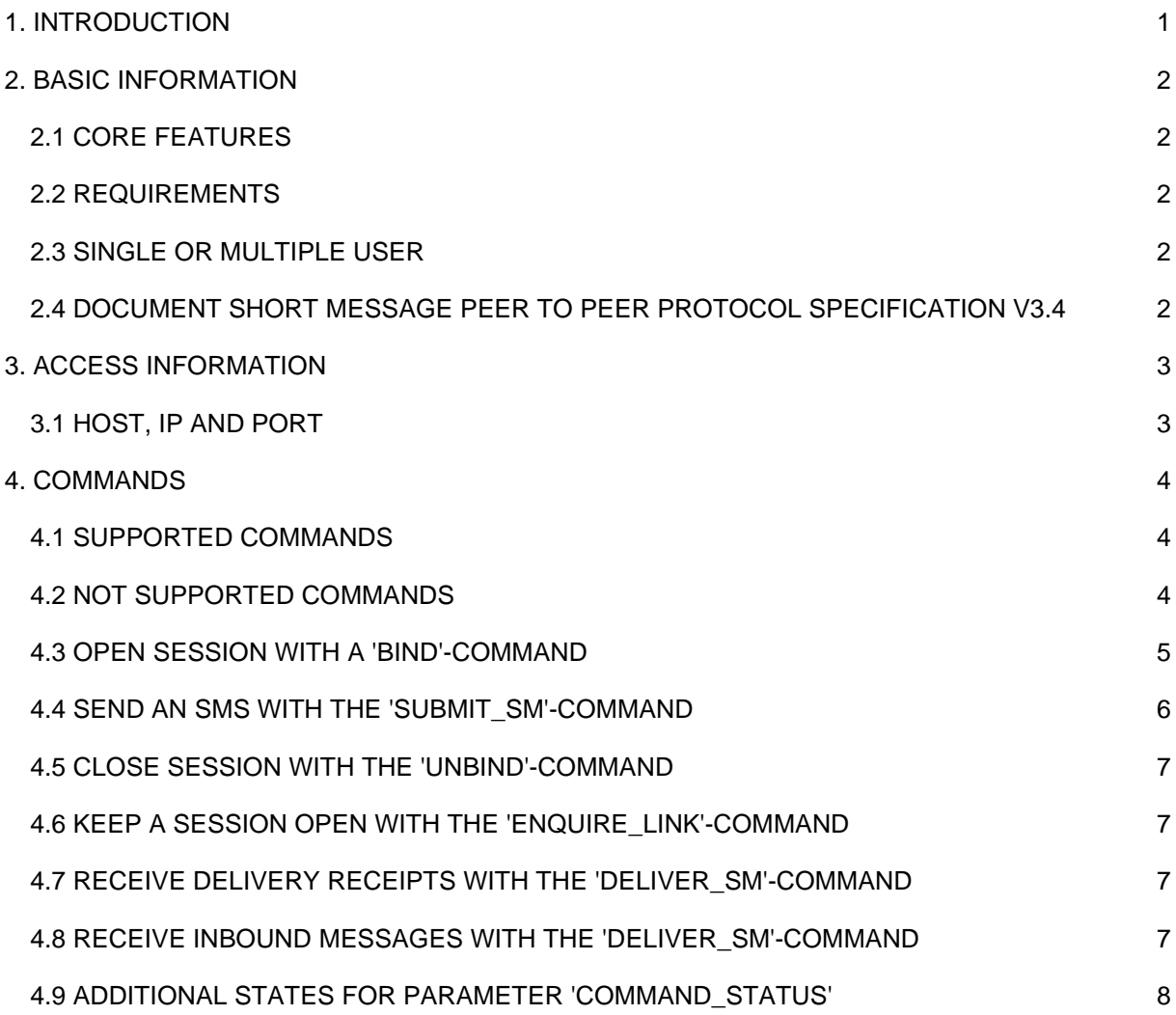

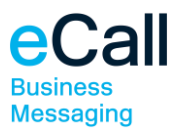

## <span id="page-2-0"></span>**1. Introduction**

This document contains general information about the eCall SMPP interface from F24 Schweiz AG.

This eCall service allows accessing the short message peer to peer (SMPP) interface to send SMS. The SMPP interface uses a standard protocol. SMPP is a protocol primarily used to connect to short message service centres (SMSC) for mobile phones.

This document has the following chapters as structure:

- Basic information
- Access information
- Commands

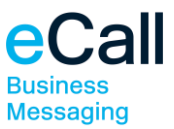

# <span id="page-3-0"></span>**2. Basic information**

This chapter provides basic information about the eCall SMPP interface and its features.

## <span id="page-3-1"></span>*2.1 Core features*

The SMPP interface provides the following core features:

- Submitting single- or multipage SMS
- Reception of the delivery receipts
- Support for the GMS 7bit alphabet and parts of the Unicode charset

#### <span id="page-3-2"></span>*2.2 Requirements*

To use the SMPP interface the following requirements apply:

- Customer needs an eCall account
- The SMPP interface needs to be activated for a specific account
- Use of specification for SMPP protocol v3.4
- Only the secure TLS versions are allowed: TLS 1.2 and TLS 1.3

#### <span id="page-3-3"></span>*2.3 Single or multiple user*

The SMPP interface may be used for a single user or multiple users. Please ask the support for more information.

## <span id="page-3-4"></span>*2.4 Document Short Message Peer to Peer Protocol Specification v3.4*

General information for the specification for SMPP protocol is documented in the document "Short Message Peer to Peer Protocol Specification v3.4" from 12. October 1999 Issue 1.2

*"This document defines Version 3.4 of the SMPP protocol and specifies the command and response format to be used when implementing an SMPP v3.4 protocol interface.*

*It is intended for designers and implementers of an SMPP v3.4 interface between an SMSC and an External Short Message Entity (ESME), as illustrated in the following diagram."*

*"Short Message Peer to Peer (SMPP) protocol is an open message-transfer protocol that enables short message entities (SMEs) outside the mobile network to interface with an SMSC. Nonmobile entities that submit messages to, or receive messages from an SMSC are known as External Short Message Entities (ESMEs)."*

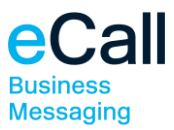

# <span id="page-4-0"></span>**3. Access information**

This chapter provides information about the access, IP-addresses and port.

# <span id="page-4-1"></span>*3.1 Host, IP and Port*

These are the values to access the eCall SMPP interface:

Host: smpp.ecall.ch (193.93.208.139)

Port: 2776

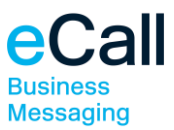

# <span id="page-5-0"></span>**4. Commands**

At the beginning of this chapter the supported and not supported commands are listed. Later in the chapter some of the supported commands and parameters are described in more detail.

## <span id="page-5-1"></span>*4.1 Supported Commands*

The following list of commands is supported by eCall SMPP interface:

- bind\_receiver
- bind\_transmitter
- bind\_transceiver
- submit\_sm
- unbind
- enquire\_link
- deliver sm

## <span id="page-5-2"></span>*4.2 Not supported commands*

The following list of commands is not yet supported by eCall SMPP interface:

- replace\_sm
- cancel\_sm
- submit\_multi
- data\_sm
- query\_sm

Note: If not supported commands are used the following error code is sent: "ESME\_RINVCMDID" (0x00000003)"

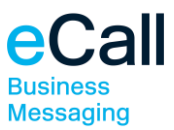

## <span id="page-6-0"></span>*4.3 Open session with a 'bind'-command*

Before the data for the SMS can be sent or received a session must be opened first. For this one of the following three 'bind'-commands can be used.

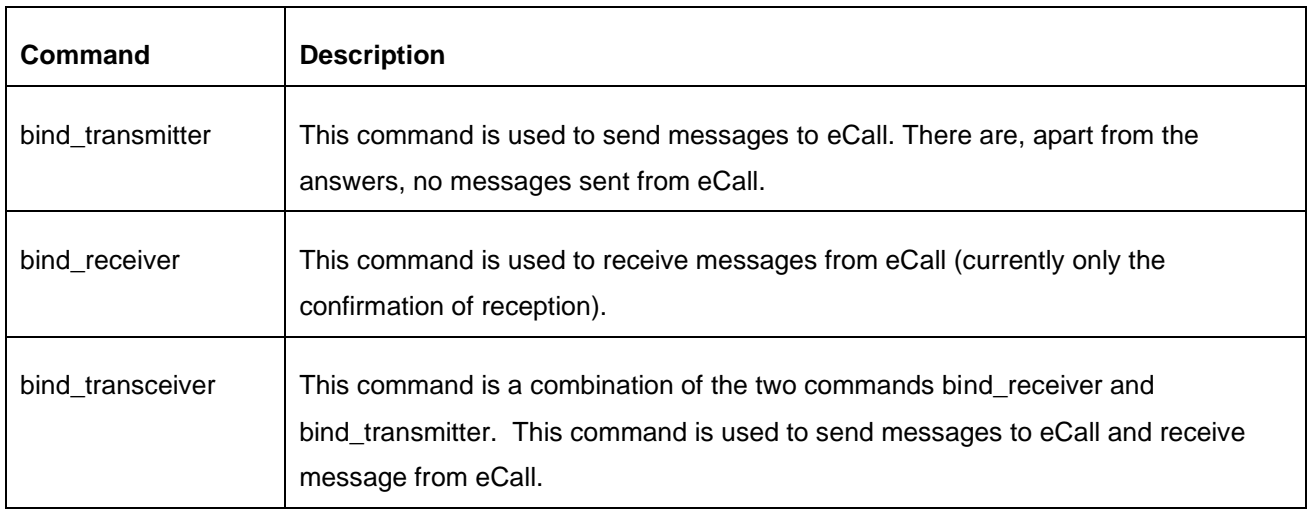

The following parameters are used to specify the username, password and some other information.

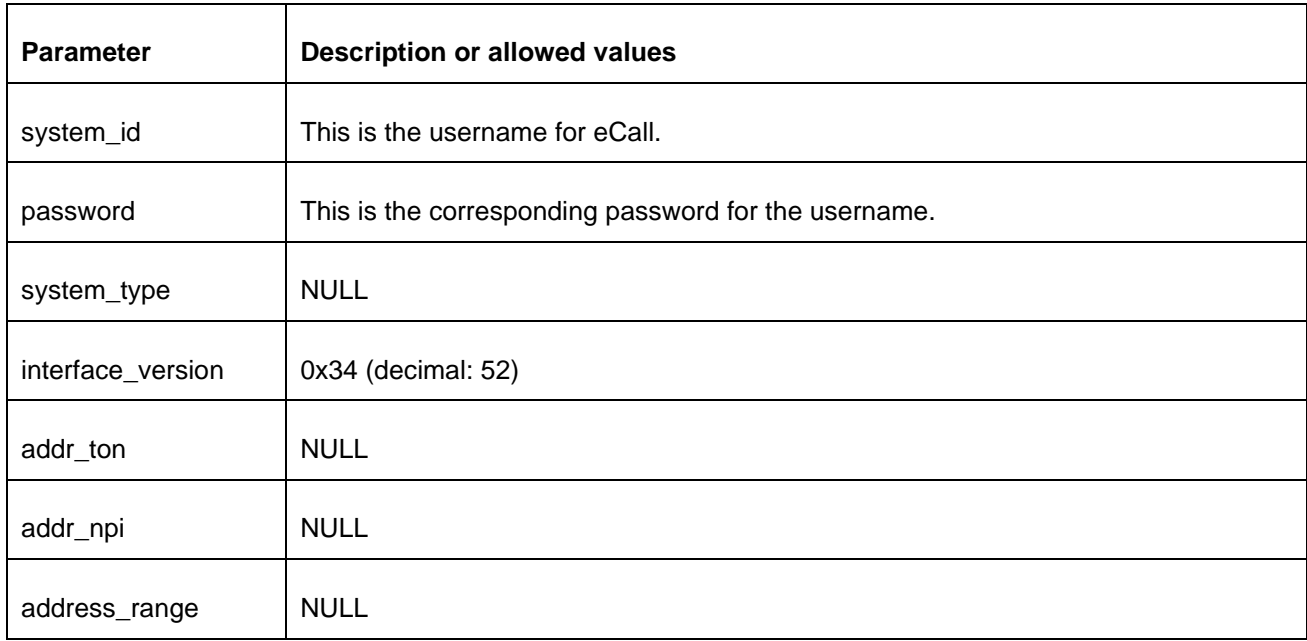

The SMPP interface replies to any 'bind'-request with "eCallSmpp" for the parameter "system\_id".

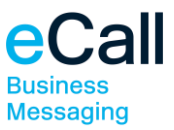

## <span id="page-7-0"></span>*4.4 Send an SMS with the 'submit\_sm'-command*

The 'submit sm'-command is used to send an SMS over the eCall SMPP interface. The SMPP interface supports only the mandatory parameters. The optional parameters are not evaluated at all.

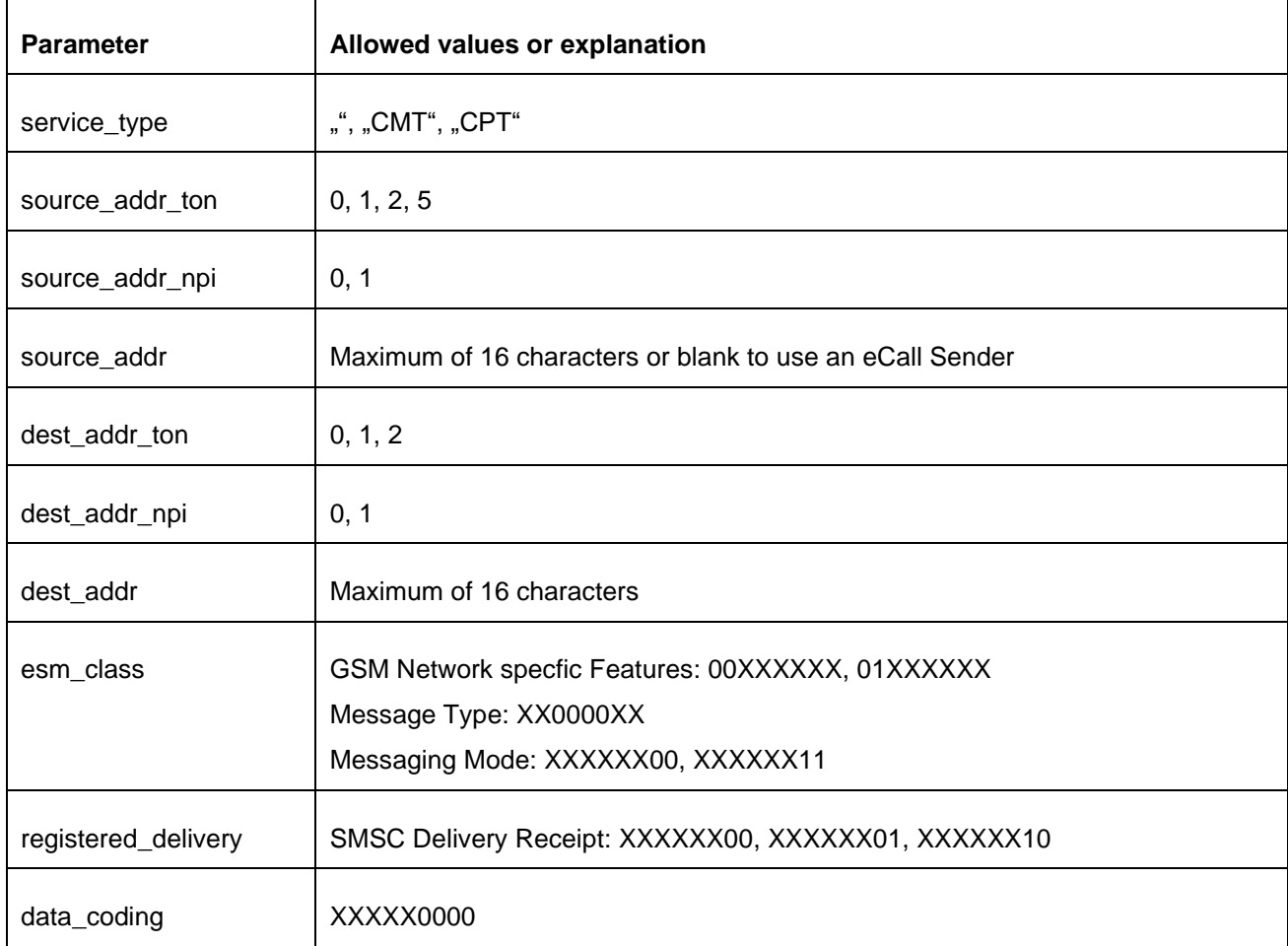

The following mandatory parameters are only supported with specific values.

Some of the mandatory parameters are not evaluated at all:

- protocol\_id
- priority\_flag \*
- replace\_if\_present\_flag
- sm\_default\_msg\_id

\* If prioritization is desired, please contact our support.

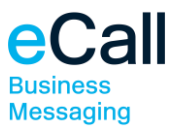

#### <span id="page-8-0"></span>*4.5 Close session with the 'unbind'-command*

The 'unbind'-command can be used to close a session. This is not mandatory, as the eCall SMPP interface also closes the session when the TCP connection is disconnected.

## <span id="page-8-1"></span>*4.6 Keep a session open with the 'enquire\_link'-command*

The 'enquire link'-command can be used to keep a session open. A client will be disconnected after 60 seconds of inactivity.

#### <span id="page-8-2"></span>*4.7 Receive delivery receipts with the 'deliver\_sm'-command*

The eCall SMPP interface will forward delivery receipts with the 'deliver sm'-command to a connected client if a delivery receipt has been requested when sending a message.

The parameter "esm\_class" will be set to 0x04 for delivery receipts according to the SMPP specification.

## <span id="page-8-3"></span>*4.8 Receive inbound messages with the 'deliver\_sm'-command*

The eCall SMPP interface will forward inbound messages with the 'deliver sm'-command to a connected client if a message forwarding has been configured.

The parameter "esm\_class" will be set to 0x00 or 0x40 for inbound messages according to the SMPP specification.

To receive inbound messages over the eCall SMPP interface a message forwarding can be configured for virtual mobile numbers in the eCall portal.

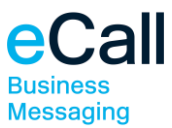

## <span id="page-9-0"></span>*4.9 Additional states for parameter 'command\_status'*

In addition to the defined specification, there are eCall SMPP interface specific error codes.

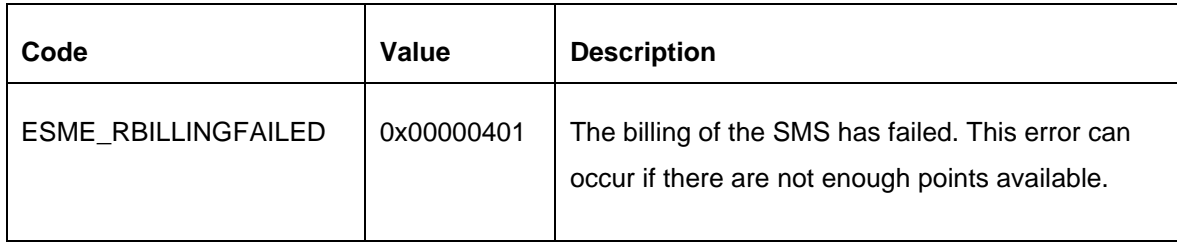